## **SKRIPSI**

# **PEMBANGUNAN PERANGKAT LUNAK OTOMASI MENGGUNAKAN** *LIBRARY* **PARAMIKO, NETMIKO, NAPALM UNTUK KONFIGURASI ALAT JARINGAN CISCO**

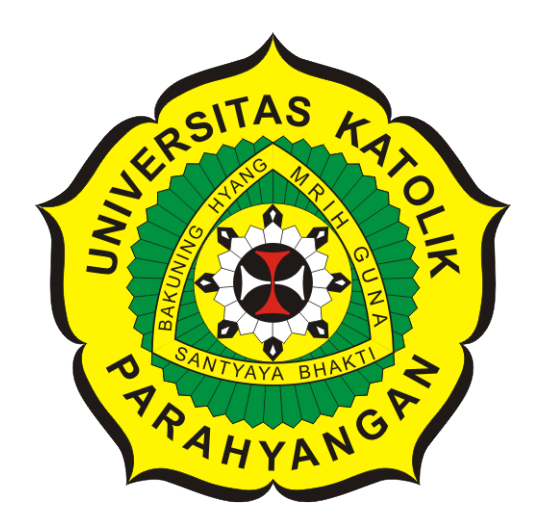

**Pedro Vieri**

**NPM: 2017730044**

**PROGRAM STUDI TEKNIK INFORMATIKA FAKULTAS TEKNOLOGI INFORMASI DAN SAINS UNIVERSITAS KATOLIK PARAHYANGAN 2022**

## **UNDERGRADUATE THESIS**

# **AUTOMATION SOFTWARE DEVELOPMENT USING PARAMIKO, NETMIKO, NAPALM LIBRARIES FOR CISCO NETWORK DEVICE CONFIGURATION**

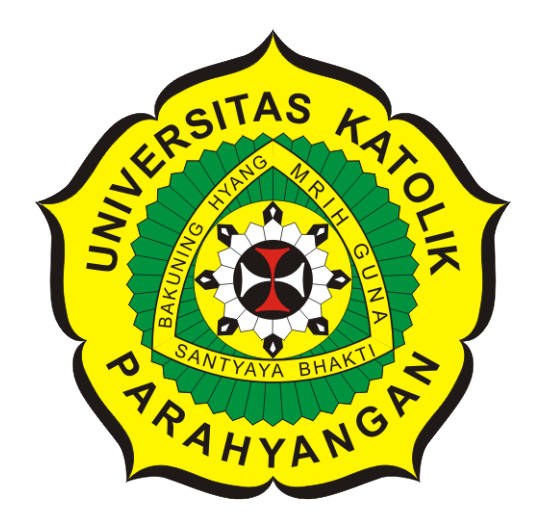

**Pedro Vieri**

**NPM: 2017730044**

**DEPARTMENT OF INFORMATICS FACULTY OF INFORMATION TECHNOLOGY AND SCIENCES PARAHYANGAN CATHOLIC UNIVERSITY 2022**

## **LEMBAR PENGESAHAN**

# **PEMBANGUNAN PERANGKAT LUNAK OTOMASI MENGGUNAKAN** *LIBRARY* **PARAMIKO, NETMIKO, NAPALM UNTUK KONFIGURASI ALAT JARINGAN CISCO**

**Pedro Vieri**

**NPM: 2017730044**

**Bandung, 27 Juni 2022**

**Menyetujui,**

**Pembimbing** Digitally signed by Chandra Wijaya

**Chandra Wijaya, M.T.**

**Ketua Tim Penguji** Digitally signed by Pascal<sup>IKA</sup> Alfadian Nugroho **Anggota Tim Penguji**

Digitally signed by Vania Natali

**Pascal Alfadian, Nugroho, M.Comp.**

**Vania Natali, M.T.**

**Mengetahui,**

**Ketua Program Studi** Digitally signed by Mariskha Tri Adithia

**Mariskha Tri Adithia, P.D.Eng**

## **PERNYATAAN**

Dengan ini saya yang bertandatangan di bawah ini menyatakan bahwa skripsi dengan judul:

#### PEMBANGUNAN PERANGKAT LUNAK OTOMASI MENGGUNAKAN LIBRARY PARAMIKO, NETMIKO, NAPALM UNTUK KONFIGURASI ALAT JARINGAN CISCO

adalah benar-benar karya saya sendiri, dan saya tidak melakukan penjiplakan atau pengutipan dengan cara-cara yang tidak sesuai dengan etika keilmuan yang berlaku dalam masyarakat keilmuan.

Atas pernyataan ini, saya siap menanggung segala risiko dan sanksi yang dijatuhkan kepada saya, apabila di kemudian hari ditemukan adanya pelanggaran terhadap etika keilmuan dalam karya saya, atau jika ada tuntutan formal atau non-formal dari pihak lain berkaitan dengan keaslian karya saya ini.

> Dinyatakan di Bandung, Tanggal 27 Juni 2022

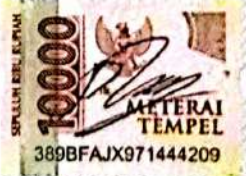

Pedro Vieri NPM: 2017730044

#### **ABSTRAK**

Alat jaringan merupakan perangkat keras yang berguna untuk menghubungkan perangkatperangkat elektronik dengan internet. Contoh dari alat jaringan yang banyak digunakan di bidang industri maupun perumahan adalah *router* dan *switch*.

Namun, alat jaringan pada jaringan yang besar akan ada banyak jumlahnya dan akan membuat perawatan alat-alat tersebut sulit untuk dilakukan secara manual. Hal ini dapat menyebabkan waktu yang dibutuhkan untuk melakukan konfigurasi terhadap alat jaringan menjadi lama, serta pengguna akan lebih mungkin untuk lupa akan baris-baris perintah yang perlu dieksekusi untuk melakukan konfigurasi alat jaringan.

Hasil implementasi dan pengujian yang dilakukan menunjukkan *library* Paramiko, Netmiko, dan NAPALM dapat digunakan secara efektif dalam melakukan automasi alat jaringan dengan menggunakan aplikasi berbasis *web* yang membuat baris-baris perintah untuk konfigurasi tidak perlu dihafal lagi dan dapat menghemat waktu dalam melakukan konfigurasi karena tidak perlu mengetikkan satu-per-satu baris perintah konfigurasi untuk setiap alat jaringan yang ada. Oleh karena itu, pembangunan perangkat lunak automasi alat jaringan berbasis *web* dengan menggunakan *library* Paramiko, Netmiko, dan NAPALM sudah dibangun

**Kata-kata kunci:** automasi, otomasi, alat jaringan, paramiko, netmiko, napalm, cisco

#### **ABSTRACT**

Network devices are hardware that are useful for connecting electronic devices to the internet. An example of a widely used network device in industries and home are routers and switches.

However, there will be a large number of network tools on a large network and will make maintenance of these tools difficult to do manually. This can cause the time needed to configure network devices to be long, and user more likely to forget the command lines that need to be executed to configure network devices.

The results of the implementation and tests carried out show that by using Paramiko, Netmiko, and NAPALM libraries can be used effectively in automating network tools by using a web-based application that makes command lines for configuration unnecessary to be memorized and can save time in configuration because there is no need to type the configuration command line one-by-one for each existing network device. Therefore, the development of web-based network device automation software using the Paramiko, Netmiko, and NAPALM libraries has been successfully built.

**Keywords:** automation, network device, paramiko, netmiko, napalm, cisco

## **KATA PENGANTAR**

<span id="page-6-0"></span>Puji dan syukur penulis panjatkan kepada Tuhan Yesus Kristus yang penuh kasih, atas sehingga penulis dapat menyelesaikan skripsi dengan judul "Pembangunan Perangkat Lunak Automasi Menggunakan *Library* Paramiko, Netmiko, dan NAPALM untuk konfigurasi Alat Jaringan Cisco" dengan tepat waktu. Dalam mengerjakan skripsi ini, penulis juga mendapatkan banyak bantuan dan dukungan dari banyak pihak dalam berbagai bentuk. Oleh karena itu, penulis ingin mengucapkan terima kasih sebanyak-banyaknya kepada:

- 1. Tuhan Yesus Kristus atas kasih, penyertaan, dan pimpinan-Nya selama penulis menyelesaikan skripsi dan selama penulis menempuh jenjang kuliah di Universitas Katolik Parahyangan.
- 2. Mama dan Papa yang berjerih payah memenuhi kebutuhan penulis dan memberikan dukungan moral yang besar kepada penulis sehingga penulis dapat tetap bersemangat selama mengerjakan skripsi.
- 3. Bapak Chandra Wijaya yang membimbing penulis dalam mengerjakan skripsi dengan sabar dan memberikan saran-saran yang sangat berharga.
- 4. Semua tim pengajar dari Teknik Informatika UNPAR yang telah mengajarkan ilmunya kepada penulis.
- 5. Semua pegawai administratif dari Teknik Informatika UNPAR yang telah membantu penulis dalam bidang administratif.
- 6. Teman-teman GKIm Hosanna cabang Ciumbuleuit yang telah memberikan dukungan dan saran kepada penulis untuk dapat terus semangat dalam menulis skripsi.
- 7. Teman-teman dari Teknik Informatika UNPAR angkatan 2017 yang memberikan dukungannya kepada penulis dalam mengerjakan skripsi.

Penulis berharap bahwa skripsi ini dapat bermanfaat bagi para pembaca serta penelitian yang dilakukan selanjutnya.

Bandung, Juni 2022

Penulis

# **DAFTAR ISI**

#### <span id="page-7-0"></span>[Kata Pengantar](#page-6-0) **xv**

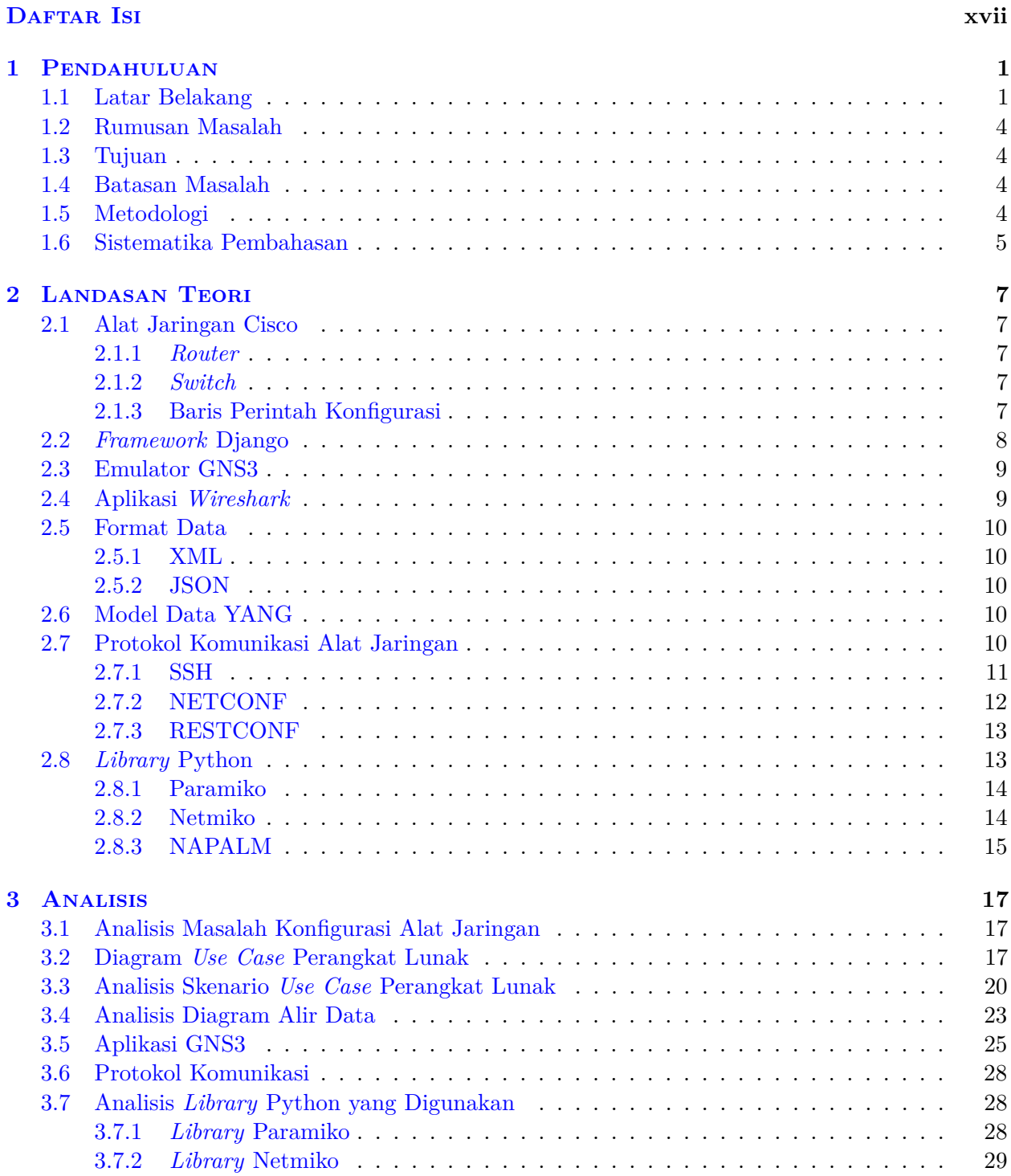

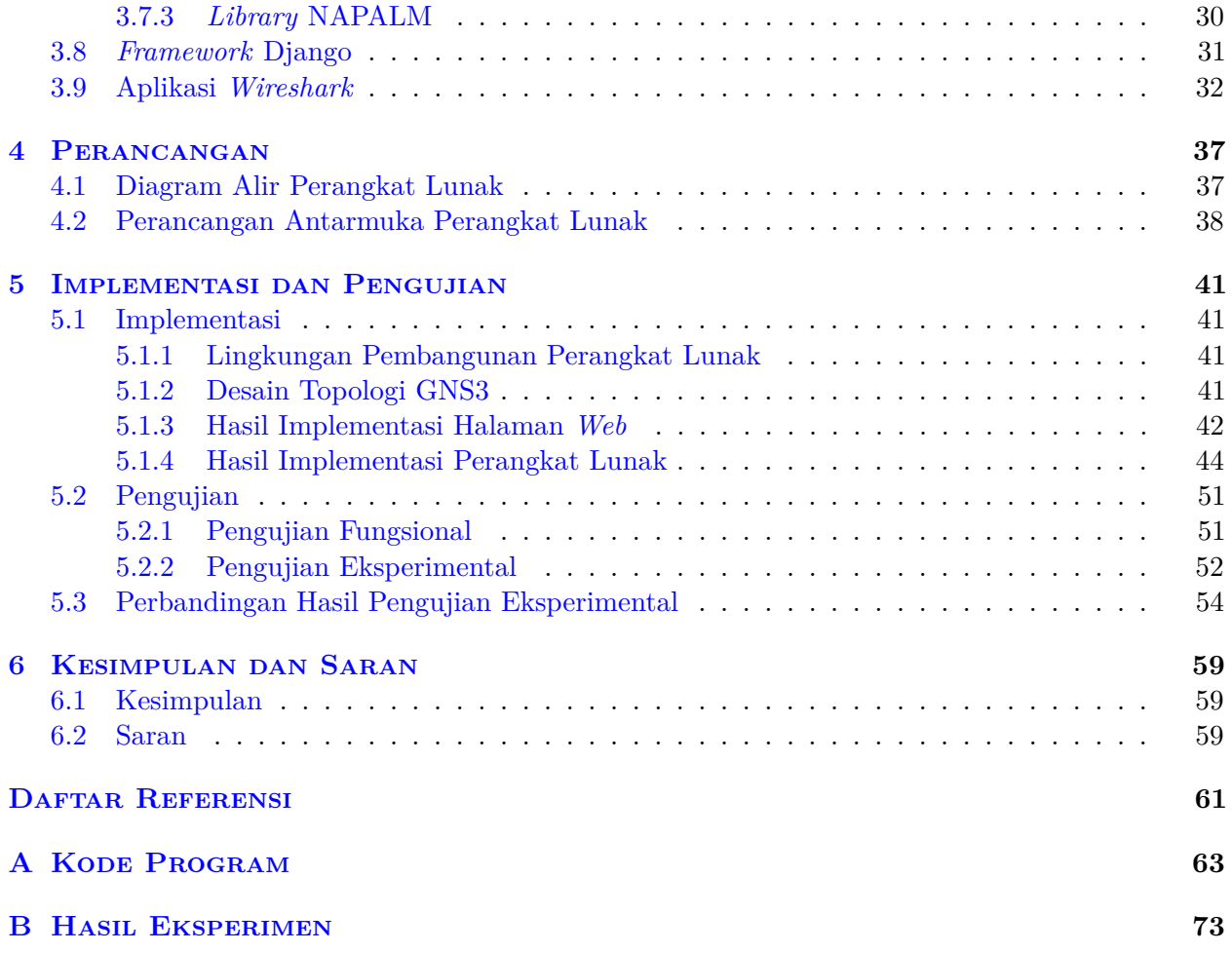

## **BAB 1**

### **PENDAHULUAN**

### <span id="page-9-1"></span><span id="page-9-0"></span>**1.1 Latar Belakang**

Alat jaringan adalah alat atau perangkat elektronik yang digunakan untuk menghubungkan perangkat keras lainnya dalam suatu jaringan. Contoh dari alat jaringan adalah *modem*, *switch*, dan *router*. Pada sebuah alat jaringan terdapat beberapa pengaturan yang dapat dikonfigurasikan, beberapa di antaranya yaitu alamat IP *Internet Protocol*, *hostname*, VLAN (*Virtual Local Area Network*), *routing table*, dan *firewall*. Alamat IP atau disebut juga sebagai *Internet Protocol address* merupakan alamat unik yang digunakan untuk mengidentifikasi antara suatu perangkat dan perangkat lainnya pada suatu jaringan lokal atau internet. *Hostname* adalah suatu label yang digunakan untuk mengidentifikasi suatu perangkat keras dan biasanya merupakan nama sederhana yang terdiri dari sebuah kata yang merepresentasikan perangkat keras tersebut. VLAN adalah sebuah jaringan lokal yang terdiri atas beberapa perangkat yang secara virtual hadir dalam sebuah perangkat keras. *Routing table* adalah sebuah informasi-informasi mengenai jalur komunikasi yang biasa adalah dalam bentuk alamat IP yang disimpan dalam alat jaringan untuk dapat meneruskan data yang diterima oleh alat tersebut kepada tujuan berikutnya. *Firewall* adalah sebuah sistem keamanan pada sebuah komputer atau alat jaringan yang dapat memantau data-data yang masuk ataupun keluar dari komputer tersebut. Di dalam *firewall* sudah ditentukan cara kerja dan aturan keamanan yang berlaku untuk mengizinkan sebuah data untuk dapat melalui jalur komunikasi yang ada ataupun menolaknya.

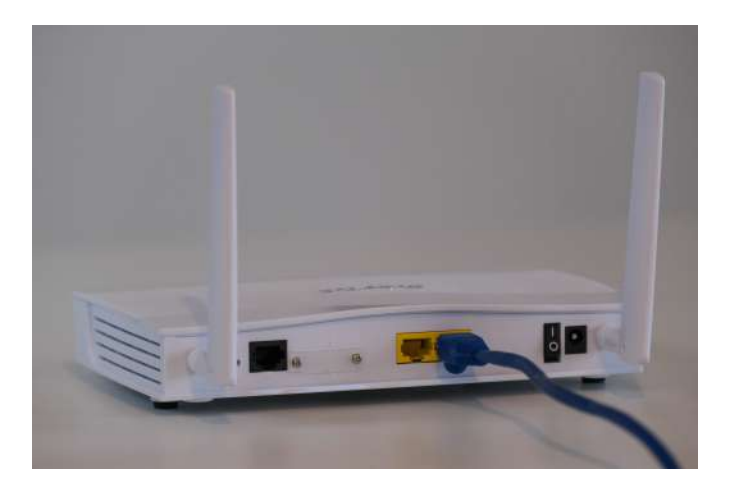

Gambar 1.1: Alat jaringan *router* [1](#page-9-2)

Alat jaringan dibutuhkan agar perangkat yang terdapat dalam suatu jaringan dapat saling berinteraksi dan melakukan komunikasi. Namun sebelum dapat berfungsi dengan baik, alat jaringan perlu dikonfigurasi terlebih dahulu agar dapat digunakan sesuai dengan kebutuhan pada jaringan. Dalam suatu jaringan yang besar, misalnya jaringan pada kampus, alat jaringan akan ada banyak

<span id="page-9-2"></span><sup>&</sup>lt;sup>1</sup>Compare Fibre, 2020, diakses pada tanggal 26 Juli 2021, <https://unsplash.com/photos/hXVVNB6Qctg>

sekali jumlahnya, sehingga administrator jaringan kampus perlu untuk mengeksekusi baris-baris perintah yang dibutuhkan untuk konfigurasi alat jaringan secara manual terhadap alat-alat tersebut secara satu-per-satu. Hal ini dapat menimbulkan beberapa masalah yang umum terjadi jika alat jaringan yang perlu dikonfigurasi ada banyak jumlahnya. Beberapa masalah umum tersebut adalah lupa baris perintah yang harus dieksekusi untuk melakukan fungsi tertentu, waktu yang dibutuhkan untuk melakukan konfigurasi untuk semua alat jaringan yang ada akan membutuhkan waktu yang lama jika harus mengetikkan baris perintah secara satu-per-satu terhadap alat jaringan yang ada, dan lupa melakukan konfigurasi terhadap salah satu atau beberapa alat jaringan.

Maka dari itu automasi alat jaringan sangat dibutuhkan untuk menangani masalah-masalah tersebut. Kata automasi atau juga disebut sebagai otomasi sangat erat kaitannya dengan kata otomatis. Menurut Kamus Besar Bahasa Indonesia, kata automasi berarti mengotomatiskan kegiatan atau pekerjaan tertentu <sup>[2](#page-10-0)</sup> dan kata otomatis berarti bekerja sendiri atau dengan sendirinya <sup>[3](#page-10-1)</sup>. Dengan definisi tersebut dapat disimpulkan bahwa automasi merupakan usaha untuk membuat sesuatu untuk dapat bekerja dengan sendirinya. Dalam konteks penelitian ini, automasi akan dilakukan terhadap alat-alat jaringan Cisco untuk memudahkan proses konfigurasi agar baris-baris perintah yang jika menggunakan teknik konfigurasi secara manual perlu dieksekusi secara satu-per-satu dapat dijalankan secara automasi setelah memasukkan data-data yang diperlukan untuk konfigurasi. Automasi alat jaringan dibutuhkan untuk meningkatkan produktivitas, meningkatkan tingkat keamanan, kemudahan dalam mengimplementasi kebutuhan, serta meningkatkan ketersediaan jaringan. Ada beberapa teknologi yang dapat digunakan untuk melakukan automasi alat jaringan dan salah satunya yaitu dengan menggunakan bahasa pemrograman Python dan *library* yang tersedia untuk bahasa tersebut. Bahasa pemrograman Python dipilih untuk digunakan karena mudah digunakan dan banyak tersedia *library* yang dapat membantu dalam melakukan automasi alat jaringan. Beberapa *library* Python yang dapat digunakan untuk melakukan automasi jaringan adalah Paramiko, Netmiko, dan NAPALM.

Paramiko adalah *library* Python yang menggunakan koneksi SSH (*Secure Shell*) untuk melakukan konfigurasi alat jaringan yang ada [1]. Sedangkan SSH adalah protokol komunikasi yang menyediakan koneksi yang aman dengan memanfaatkan enkripsi data. Protokol komunikasi adalah kesepakatan yang ditentukan sebelum alat jaringan dapat saling berkomunikasi. Kesepakatan tersebut biasanya dilakukan dalam bentuk pengiriman pesan dan mengkonfirmasi pesan balasan yang didapatkan.

Netmiko adalah *multi-vendor library* yang dapat menyederhanakan koneksi antara CLI (*Com-*mand Line Interface) ke alat jaringan <sup>[4](#page-10-2)</sup>. Netmiko dapat digunakan untuk melakukan konfigurasi alat jaringan dari berbagai *vendor* yang berbeda.

NAPALM (*Network Automation and Programmability Abstraction Layer with Multivendor support*) adalah *library* Python yang digunakan untuk mengelola konfigurasi alat jaringan seperti menukar konfigurasi, menjadwalkan konfigurasi, dan mengembalikan keadaan konfigurasi jika terjadi kesalahan dalam implementasi konfigurasi yang baru <sup>[5](#page-10-3)</sup>.

Selain protokol SSH yang dibahas sebelumnya, protokol NETCONF dan protokol RESTCONF juga akan digunakan dalam komunikasi alat jaringan. NETCONF (*Network Configuration Protocol*) adalah protokol manajemen jaringan yang dapat digunakan untuk melakukan instalasi, mengubah, dan menghapus konfigurasi yang dimiliki oleh alat jaringan. RESTCONF menyediakan antarmuka HTTP yang mengikuti prinsip arsitektur REST (*Representational State Transfer* ) dan memanfaatkan model data YANG (*Yet Another Next Generation*) untuk mengirimkan data di antara protokol manajemen jaringan.

<span id="page-10-0"></span>Penelitian mengenai automasi alat jaringan yang serupa sudah pernah dilakukan sebelumnya,

<sup>2</sup>Badan Pengembangan dan Pembinaan Bahasa Kementerian Pendidikan dan Kebudayaan Republik Indonesia, *Automasi*, diakses pada tanggal 23 Juli 2021, <https://kbbi.kemdikbud.go.id/entri/automasi>

<span id="page-10-1"></span><sup>3</sup>Badan Pengembangan dan Pembinaan Bahasa Kementerian Pendidikan dan Kebudayaan Republik Indonesia, *Otomatis*, diakses pada tanggal 23 Juli 2021, <https://kbbi.kemdikbud.go.id/entri/otomatis>

<span id="page-10-3"></span><span id="page-10-2"></span><sup>4</sup>Kirk Byers, *Github Netmiko*, diakses pada tanggal 25 Juli 2021, <https://github.com/ktbyers/netmiko>

 $5$ David Barroso dkk., Welcome to NAPALM's documentation!, diakses pada tanggal 25 Juli 2021, [https://napalm.](https://napalm.readthedocs.io/) [readthedocs.io/](https://napalm.readthedocs.io/)

salah satunya adalah pada sebuah *paper* berjudul *Network Automation and Abstraction using Python Programming Methods* [1]. Pada penelitian tersebut dipaparkan bagaimana automasi alat jaringan dapat dilakukan dengan mengaplikasikannya pada topologi jaringan yang diemulasikan menggunakan aplikasi GNS3 (*Graphical Network Simulator-3* ). Pada penelitian tersebut hanya dilakukan sampai sebatas perancangan mendasar dari automasi alat jaringan dengan memanfaatkan *library* Paramiko dan Netmiko, serta sebatas hanya dilakukan pada alat jaringan virtual dengan emulasi GNS3 saja.

GNS3 merupakan perangkat lunak yang tersedia untuk digunakan bagi sistem operasi Windows, Linux, dan Mac serta dapat digunakan untuk melakukan simulasi dengan alat-alat jaringan dari berbagai *vendor* misalnya Cisco, Juniper, MikroTik, dan Arista. GNS3 dapat digunakan untuk menjalankan simulasi, melakukan konfigurasi, dan menguji jaringan secara virtual <sup>[6](#page-11-0)</sup>. Sehingga GNS3 dapat dimanfaatkan untuk melakukan analisis secara virtual terlebih dahulu sebelum perangkat lunak akan dirancang dan diimplementasikan terhadap alat jaringan yang nyata.

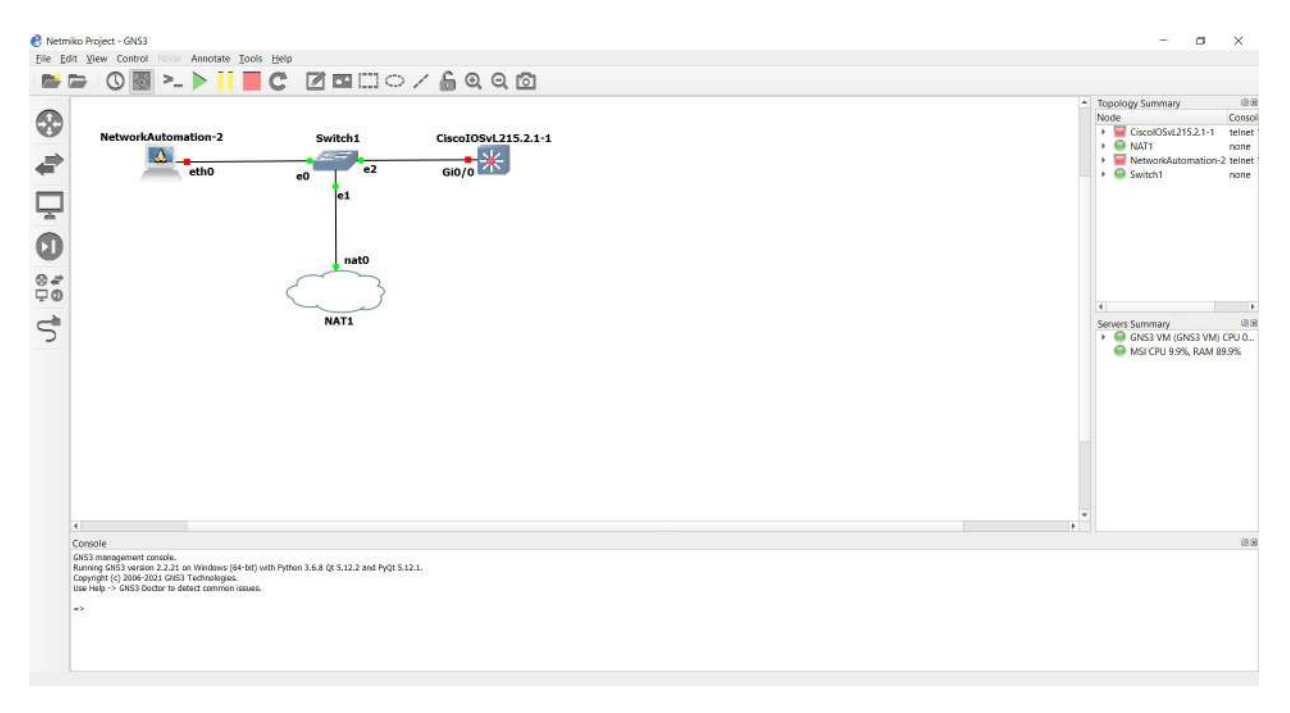

Gambar 1.2: Tampilan antar muka dari perangkat lunak GNS3 yang sedang menjalankan emulasi sebuah topologi jaringan dengan alat jaringan Cisco.

Pada penelitian ini akan dilakukan perancangan perangkat lunak berbasis *web* untuk melakukan automasi alat jaringan serta menguji dan menganalisis ketiga *library* Python yang sudah disebutkan sebelumnya mulai dari pembuatan perangkat lunak, pengujian, serta perbandingan ketiga *library* tersebut. Aspek-aspek yang akan dibandingkan antara *library* Paramiko, Netmiko, dan NAPALM adalah besar data yang dikirim saat komunikasi, kerahasiaan konfigurasi yang dikirimkan, kelambatan yang terjadi saat pengotomasian alat jaringan dilakukan. Perangkat lunak berbasis *web* tersebut akan dapat digunakan untuk melakukan konfigurasi terhadap alamat IP, *hostname*, menambahkan VLAN, dan melakukan penyimpanan cadangan konfigurasi yang dimiliki oleh alat jaringan dengan cara mengotomatiskan proses eksekusi baris-baris perintah yang perlu dieksekusi untuk konfigurasi-konfigurasi tersebut. Perangkat lunak berbasis *web* yang akan dibangun dalam penelitian ini akan memanfaatkan bahasa pemrograman Python serta *framework* Django. Django merupakan *web framework* berbasis Python yang dapat digunakan untuk membuat perangkat lunak berbasis *web*.

<span id="page-11-0"></span><sup>6</sup> Jeremy Grossman, *Getting Started with GNS3*, diakses pada tanggal 26 Juli 2021, <https://docs.gns3.com/docs/>

## <span id="page-12-0"></span>**1.2 Rumusan Masalah**

Rumusan masalah yang akan dijawab pada penelitian ini adalah sebagai berikut.

- 1. Bagaimana cara kerja *library* Paramiko, Netmiko, dan NAPALM?
- 2. Bagaimana cara menggunakan bahasa pemrograman Python agar dapat memanfaatkan *library* Paramiko, Netmiko, dan NAPALM?
- 3. Bagaimana cara menggunakan *framework* Django untuk membangun perangkat lunak berbasis *web* dengan menggunakan bahasa pemrograman Python?
- 4. Apa saja parameter yang dapat digunakan untuk membandingkan *library* Paramiko, Netmiko, dan NAPALM?
- 5. Bagaimana automasi alat jaringan dapat diimplementasikan pada alat jaringan menggunakan perangkat lunak berbasis *web*?

## <span id="page-12-1"></span>**1.3 Tujuan**

Tujuan dari penelitian ini adalah sebagai berikut.

- 1. Mempelajari cara kerja *library* Paramiko, Netmiko, dan NAPALM dengan menggunakan bahasa pemrograman Python.
- 2. Mempelajari cara konfigurasi dan menyiapkan lingkungan kerja bahasa pemrograman Python agar dapat memanfaatkan *library* Paramiko, Netmiko, dan NAPALM.
- 3. Mempelajari cara penggunaan *framework* Django untuk membuat perangkat lunak berbasis *web* dengan Python.
- 4. Menganalisis dan membandingkan performa *library* Paramiko, Netmiko, dan NAPALM mulai dari tahap pembuatan dan pengujian.
- 5. Merancang dan membangun perangkat lunak berbasis *web* menggunakan bahasa pemrograman Python dan *library* Paramiko, Netmiko, dan NAPALM.

## <span id="page-12-2"></span>**1.4 Batasan Masalah**

Dalam penulisan skripsi ini, terdapat beberapa batasan masalah yaitu sebagai berikut.

- 1. Dikarenakan pandemi Covid-19 yang berlangsung pada saat penelitian dilakukan, maka pengujian perangkat lunak hanya dilakukan pada emulator GNS3 saja.
- 2. Alat jaringan yang akan diuji dengan emulator GNS3 adalah alat jaringan *router* dan *switch* dari *vendor* Cisco.
- 3. Protokol yang digunakan hanya protokol SSH, karena *image* alat jaringan yang digunakan pada emulator GNS3 tidak mendukung protokol NETCONF dan RESTCONF.

## <span id="page-12-3"></span>**1.5 Metodologi**

Bagian-bagian pekerjaan skripsi ini adalah sebagai berikut :

- 1. Mempelajari cara penggunaan emulator GNS3.
- 2. Melakukan studi literatur mengenai *library* Paramiko, Netmiko, dan NAPALM.
- 3. Melakukan studi literatur mengenai protokol komunikasi yang digunakan pada alat jaringan Cisco.
- 4. Melakukan percobaan dengan menggunakan *library* Paramiko, Netmiko, dan NAPALM terhadap alat jaringan Cisco.
- 5. Menganalisis hasil percobaan *library* Paramiko, Netmiko, dan NAPALM yang akan dilakukan.
- 6. Mempelajari cara penggunaan *framework* Django untuk membangun perangkat lunak berbasis *web*.
- 7. Melakukan analisis perangkat lunak automasi alat jaringan yang akan dibangun.
- 8. Merancang perangkat lunak automasi alat jaringan yang berbasis *web* dengan menggunakan bahasa pemrograman Python dan *framework* Django.
- 9. Membangun perangkat lunak berbasis *web* automasi alat jaringan menggunakan bahasa pemrograman Python dengan *library* Paramiko, Netmiko, dan NAPALM.
- 10. Menguji perangkat lunak yang telah dibangun pada alat jaringan nyata.
- 11. Menganalisis perbandingan hasil implementasi dari *library* Paramiko, Netmiko, dan NAPALM.
- 12. Membuat kesimpulan berdasarkan hasil yang didapatkan dari perangkat lunak yang telah dibangun.
- 13. Menulis dokumen skripsi.

#### <span id="page-13-0"></span>**1.6 Sistematika Pembahasan**

Penelitian ini akan dibahas dalam enam bab yang masing-masing berisi:

- 1. Bab 1 akan berisi mengenai latar belakang masalah, rumusan masalah, tujuan penelitian, batasan masalah, serta metodologi penelitian.
- 2. Bab 2 berisi mengenai landasan teori tentang *router* dan *cisco*, *framework* Django. Emulator GNS3, Aplikasi Wireshark, Format data yang digunakan, protokol komunikasi alat jaringan, serta *library* Python yang digunakan untuk penelitian.
- 3. Bab 3 berisi mengenai analisis masalah konfigurasi alat jaringan secara manual, aplikasi GNS3, protokol komunikasi, *library* Python, *framework* Django, dan aplikasi Wireshark.
- 4. Bab 4 berisi mengenai perancangan antarmuka perangkat lunak, perancangan diagram *use case* perangkat lunak, analisis skenario *use case*, dan perancangan diagram alir perangkat lunak.
- 5. Bab 5 berisi mengenai lingkungan pengembangan, implementasi perangkat lunak, dan pengujian perangkat lunak.
- 6. Bab 6 berisi mengenai kesimpulan dan saran.